$,$  tushu007.com

## <<图像处理基础与案例教程>>

 $<<$   $>>$ 

- 13 ISBN 9787040196160
- 10 ISBN 7040196166

出版时间:2006-5

页数:296

字数:444000

extended by PDF and the PDF

http://www.tushu007.com

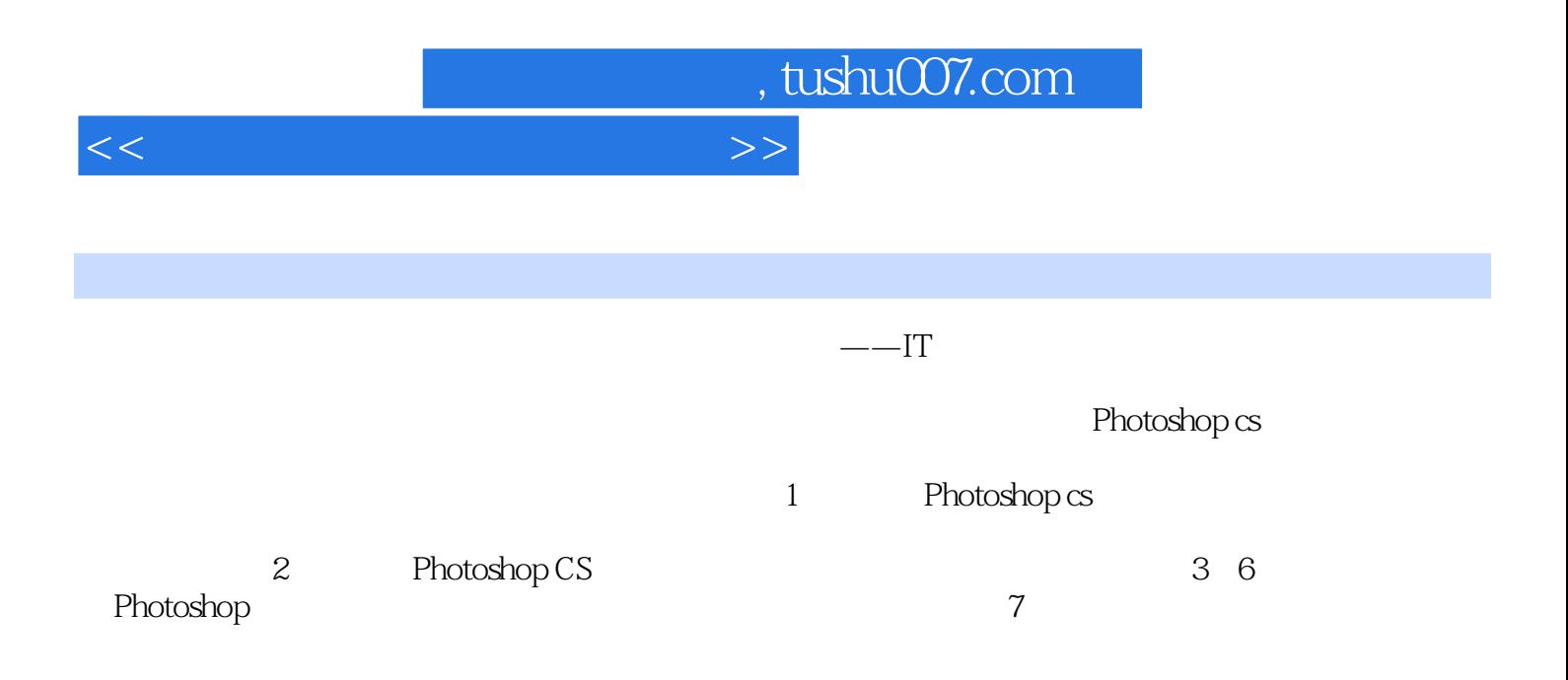

Photoshop

, tushu007.com

## $<<$

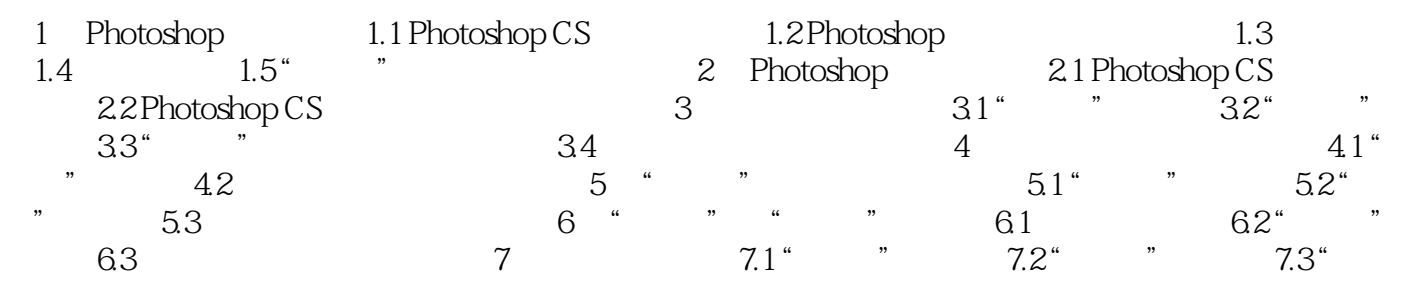

 $"$  7.4

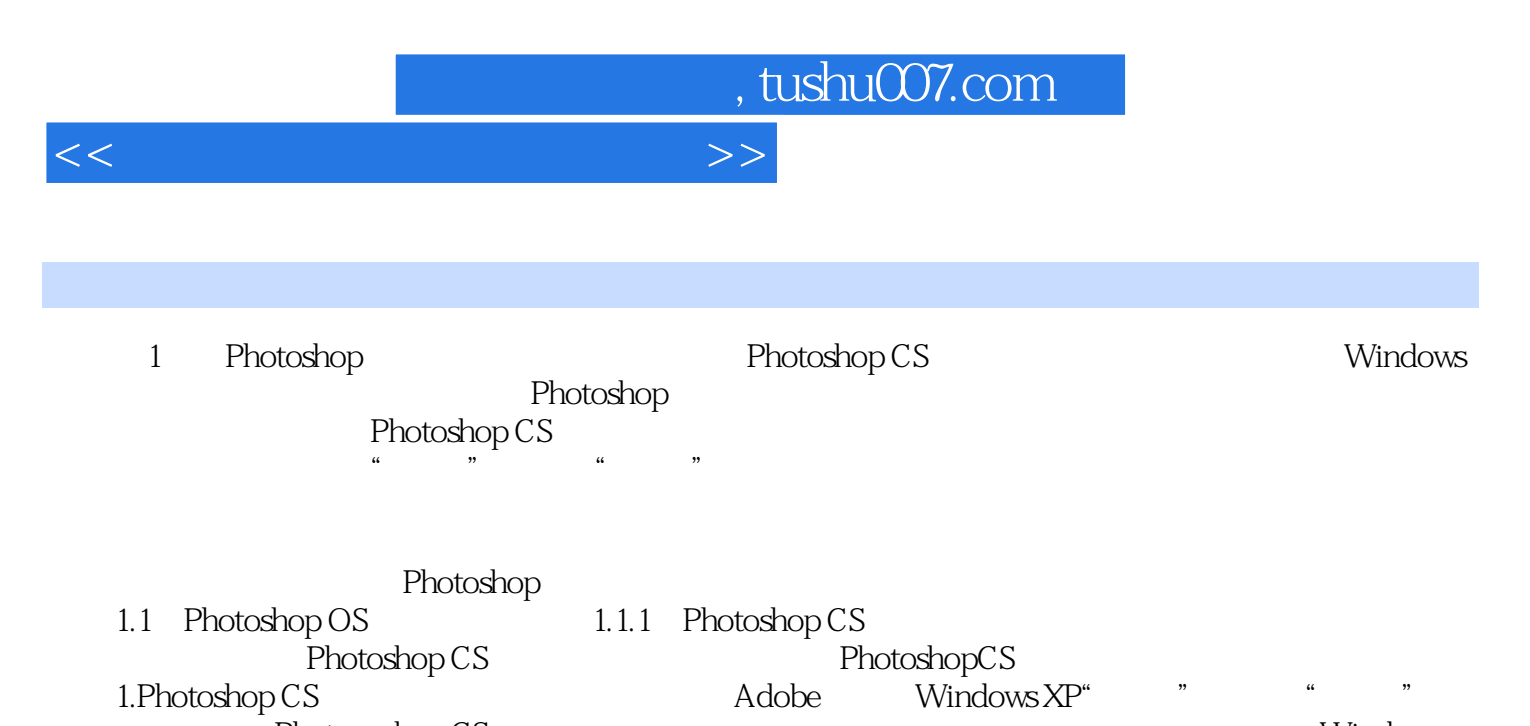

Photo—shop CS Windows XP Windows  $\alpha$  and  $\alpha$  is the theorem  $\alpha$  is the three  $\alpha$ 

……

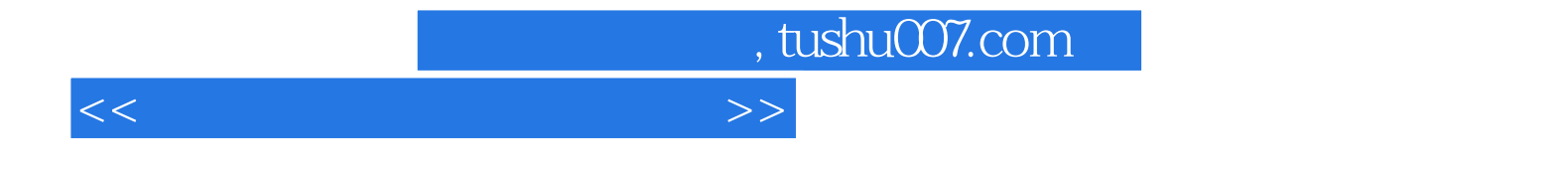

本站所提供下载的PDF图书仅提供预览和简介,请支持正版图书。

更多资源请访问:http://www.tushu007.com